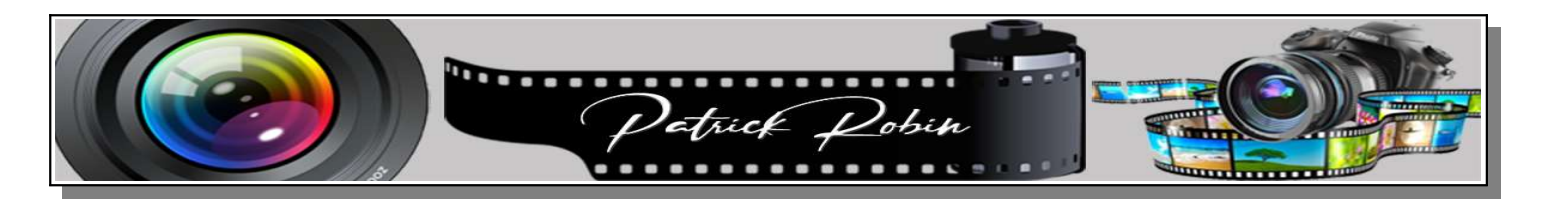

## **DARKTABLE**

## Exemple de Mise en application des tutos précédents sur les cadres et filigranes

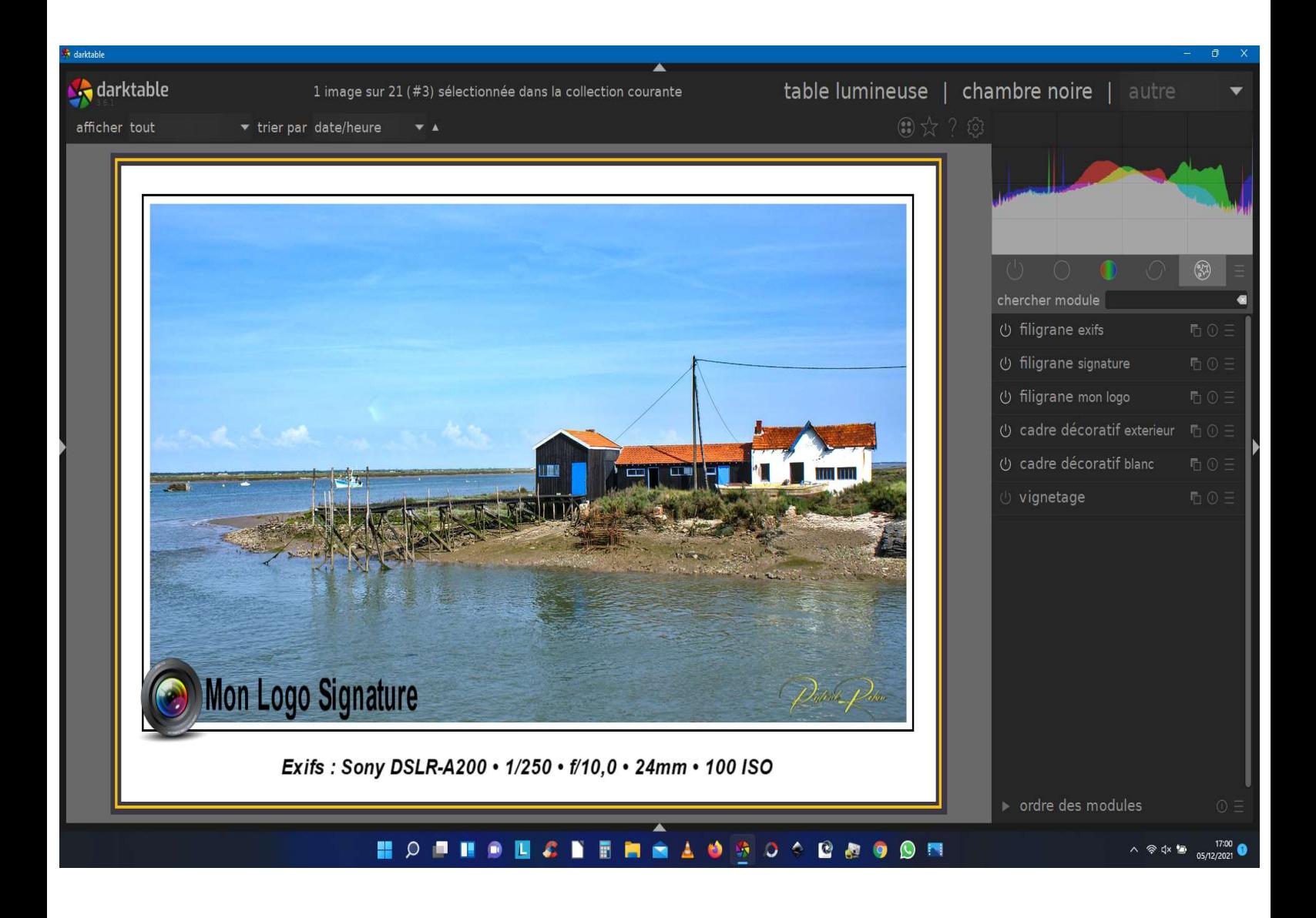